# **Regelwerk für Call of Duty 2 (3on3)**

# **1. Spielversion**

- Gespielt wird Call of Duty 2 (3on3) in der aktuellen Version 1.3
- PAM v.1.06

# **2. Mappool**

- mp\_Breakout
- mp\_brecourt
- mp\_burgundy
- mp\_carentan
- mp\_dawnville
- mp\_decoy
- mp\_downtown
- mp\_farmhouse
- mp\_harbor
- mp\_leningrad
- mp\_matmata
- mp\_powcamp
- mp\_railyard
- mp\_rhine
- mp\_tobruk
- mp\_toujane
- mp\_trainstation
- mp\_vallente

# **3. Servereinstellungen**

- set sv\_allowdownload "0"
- set sv reconnectlimit "0"
- set sv\_minPing "0"
- set sv\_maxPing "0"
- set sv\_floodProtect "1"
- set sv\_pure "1"
- set sv\_cheats "0"
- set sv\_disableClientConsole "0"
- set sv\_maxRate "25000"
- set scr forcerespawn "1"
- set scr\_drawfriend "1"
- set scr\_friendlyfire "1"
- set scr\_killcam "0"
- set scr\_spectatefree "0"
- set scr\_spectateenemy "0"
- set scr\_teambalance "0"
- set g\_allowvote "0"
- set g\_gametype "sd"
- set g\_antilag "1"
- set scr\_sd\_bombtimer "60"
- set scr\_sd\_graceperiod "3"
- set scr\_sd\_roundlength "2"
- set scr\_sd\_roundlimit "10"
- set scr\_sd\_scorelimit "0"
- set scr\_sd\_timelimit "0"
- set scr\_allow\_enfieldsniper "1"
- set scr\_allow\_kar98ksniper "1"
- set scr\_allow\_nagantsniper "1"
- set scr\_allow\_springfield "1"
- set scr\_allow\_enfield "1"
- set scr\_allow\_kar98k "1"
- set scr\_allow\_m1carbine "1"
- set scr\_allow\_m1garand "1"
- set scr\_allow\_nagant "1"
- $\bullet$  set scr\_allow\_g43 "1"
- set scr\_allow\_svt40 "1"
- set scr\_allow\_bar "1"
- set scr\_allow\_bren "1"
- set scr\_allow\_mp44 "1"
- set scr\_allow\_ppsh "1"
- set scr\_allow\_sten "1"
- set scr\_allow\_mp40 "1"
- set scr\_allow\_thompson "1"
- set scr\_allow\_pps42 "1"
- set scr\_allow\_greasegun "1"
- set scr\_allow\_shotgun "1"
- set scr\_allow\_smokegrenades "1"
- set scr\_allow\_fraggrenades "1"
- set sv\_pam "1"
- set pam\_mode "wwcl"

### **4. Servervorbereitung**

 Der Server muss vor dem Match restartet werden, damit z.B. die Score Liste nicht übervoll ist und die wichtigen Runden sichtbar sind. Für die Einhaltung der Restartregelung sind beide Teams verantwortlich.

### **5. Verbindungsabbruch**

- Verhalten bei einem Servercrash:
- Grundsätzlich wird die Runde, in der der Servercrash passierte neugestartet. • Verhalten beim Spielerdisconncet:
- Sollte ein Spieler droppen (z.B. Disconnect durch technische Probleme) wird das Spiel ohne ihn fortgesetzt. Der betreffende Spieler hat allerdings die Möglichkeit wieder auf den Server zu connecten, sobald er das Problem, welches für den disconnect verantwortlich war, behoben hat. Kann der Spieler nichts für das Disconnect (z.B. wegen Fehler im Netzwerk), so wird (wenn alle Spieler wieder auf dem Server sind) vom aktuellen Punktestand aus ein Restart durchgeführt.
- Wird ein Disconnect mutwillig herbeigeführt, führt dies für das betreffende Team zum sofortigen Ausschluss vom Turnier.

## **6. Zugelassene Programme**

 Es sind sämtliche Voiceprogramme erlaubt (z.B. Battlecom, Gamevoice, Teamspeak, Ventrilo etc.).

## **7. Nichtzugelassene Programme**

- Grundsätzlich sind alle Arten von Programmen, Custom-Dateien und Modifikationen, die nicht zum jeweiligen Originalspiel gehören, in den Spielen verboten.
- Nicht zugelassen sind Programme, die einen großen Vorteil bei ihrer Nutzung bringen (z.B. modifizierte Treiber, die das Ausblenden von Wänden erlauben wie Wallhacks) oder Programme, die das Spiel selbst verändern.

## **8. Cheats**

 Das Ausnutzen jeglicher Cheats, Bugs oder Exploits des Games hat die sofortige Disqualifikation des betreffenden Teams vom Turnier zur Folge.

### **9. Sonstiges**

- Grundsätzlich wird ein Spiel bis zum Ende gespielt. Sollten Probleme auftauchen, muss dies im Spiel von einem der Teilnehmer durch einen deutlichen Protest klar gemacht werden. Dies geschieht indem unverzüglich ein Orga darüber informiert wird.
- Das Verändern jeglicher Sounds, Spielermodels, Waffenmodels, Fadenkreuze, Texturen, Huds und Sprites ist untersagt.
- Die Clientsettings sind generell auf Standardwerte zu setzen oder dürfen sich in dem über das Menü einstellbaren Bereich befinden.
- Als Zuschauer sind nur Orgas oder von den Orgas zugelassene Personen berechtigt.
- Die Turnierleitung behält sich vor das Regelwerk nach eventuellem auftauchen von Bugs, sowie nach erscheinen neuer Patches zu editieren

### **10. Spielspezifische Regelungen**

- Gespielt werden 20 Runden.
- Jedes Team muss in jeder gespielten Map einmal beide Parteien spielen.
- Gewonnen hat das Team welches nach 20 Runden die meisten Punkte erzielt.
- Bei einem Unentschieden wird die Map ein weiteres Mal gespielt, allerdings nur noch auf 6 Runden. Sollte es erneut zu einem Unentschieden kommen, wird eine weitere Entscheidungsmap, die von der Turnierleitung gezogen wird, gespielt. Dies wiederholt sich solange, bis eine Entscheidung zustande kommt.
- Jegliches Benutzen von Scripten ist nicht gestattet. Als einzige Ausnahme gelten hier Sayscripts und solche zur Administration des Servers.
- Vom Ausgang des Matches ist ein Screenshot anzufertigen, welcher bis zum Ende des Turniers aufzubewahren ist, um ihn bei Bedarf der Turnierleitung zur Verfügung stellen zu können.
- Clientsettings:

Alle per Menü veränderbaren Settings, dürfen verändert werden. Bei der Video Option ist die höchstmögliche Qualitätsstufe zu wählen (32 Bit).

Des Weiteren dürfen folgende Befehle in der Console oder in der Config verändert werden. Fixwerte sind als Standart zu verstehen:

- $-$  r\_picmip "1"(Standard) bis "3" erlaubt
- $-$  r picmip2 "1"(Standard) bis "3" erlaubt
- Einblendung / Limitierung der FPS
- Einstellen und Optimieren der Connection zum Server (conspeed Befehle wie z.B.: /cg lagometer, /cl\_maxpackets oder /set cl\_allowdownload 1)

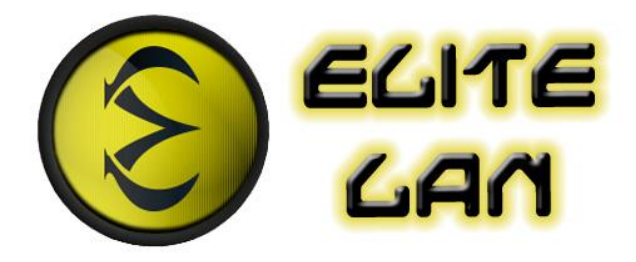